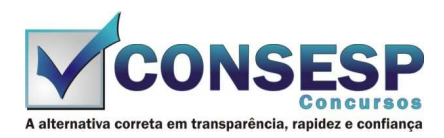

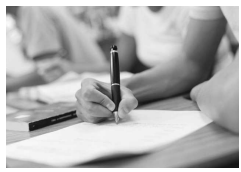

ASSIM

 $^{\circ}$ 

በን

በ3

04

ns

06

# **SÓ ABRA QUANDO AUTORIZADO LEIA COM ATENÇÃO AS INSTRUÇÕES ABAIXO**

## **CONFIRA O SEU CADERNO**

- 01. Este caderno de provas contém questões de múltipla escolha dispostas em ordem numérica, com apenas uma alternativa correta.
- 02. Confira seu caderno quando o Fiscal de Sala autorizar, pois não lhe será entregue outro, exceto no caso do item 3.
- 03. Se houver falhas: folhas em branco, páginas trocadas, falta de questão, má impressão, levante o braço. O Fiscal de Sala trocará seu caderno.
- 04. Confira se o caderno de questões corresponde ao cargo para o qual se inscreveu.

### **INSTRUÇÕES E CUIDADOS NO PREENCHIMENTO DA FOLHA DE RESPOSTAS**

- **Como preencher:**  01. Confira cuidadosamente seus dados na Folha de Respostas, assine-a, e comunique ao Fiscal de Sala em caso de alguma divergência, não faça qualquer alteração em sua folha.
- 02. Use caneta esferográfica de tinta azul ou preta.
- 03. As Folhas de Respostas preenchidas a lápis, não serão aceitas.
- 04. Preencha todos os espaços corretamente, a Leitora Óptica é sensível a marcas escuras.
- 05. Ao terminar, verifique se todas as respostas foram marcadas, mais de uma resposta marcada ou rasurada, invalidará a questão.
- 06. Leia atentamente as instruções na Folha de Respostas.
- 07. Valem, exclusivamente, as respostas corretamente assinaladas na Folha de Respostas.

### **ATENÇÃO:**

- 01. Use para rascunho as partes em branco do caderno.
- 02. Não será permitido qualquer outro material sobre a carteira, que não seja o da prova.

### **PREENCHIMENTO OBRIGATÓRIO nº Insc.** \_\_\_\_\_\_\_\_\_\_\_\_\_

\_\_\_\_\_\_\_\_\_\_\_\_\_\_\_\_\_\_\_\_\_\_\_\_\_\_\_\_\_\_\_\_\_\_\_\_\_\_\_\_\_\_\_\_\_\_\_\_\_\_\_\_\_\_\_\_\_\_\_\_\_\_\_\_\_\_\_\_\_\_\_\_\_\_\_\_\_\_\_\_\_\_\_\_\_\_\_\_\_\_\_\_\_\_\_ **Nome por extenso**

## **CARGO: ENGENHEIRO CIVIL**

**Este gabarito será destacado somente pelo Fiscal de Sala no momento da entrega da Prova** 

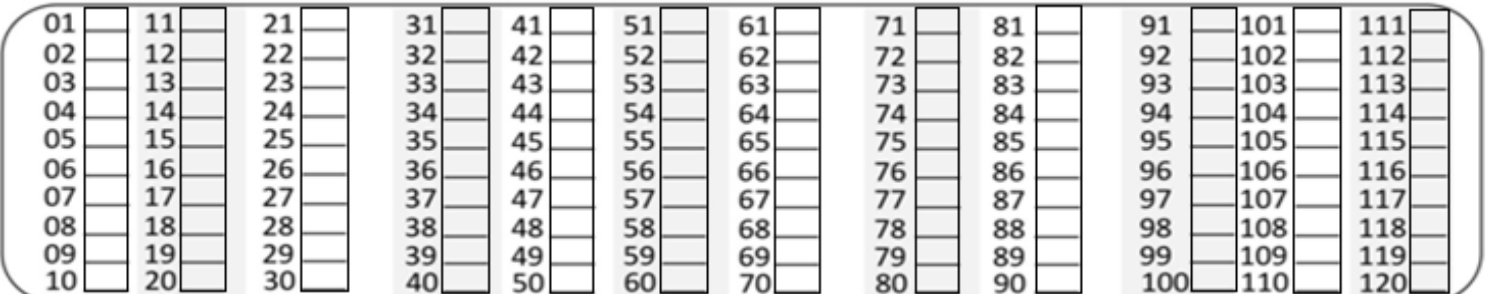

**Os candidatos aprovados poderão obter o CERTIFICADO DE APROVAÇÃO deste concurso no site www.consesp.com.br mediante pagamento de taxa. O envio será feito após a homologação do resultado.**

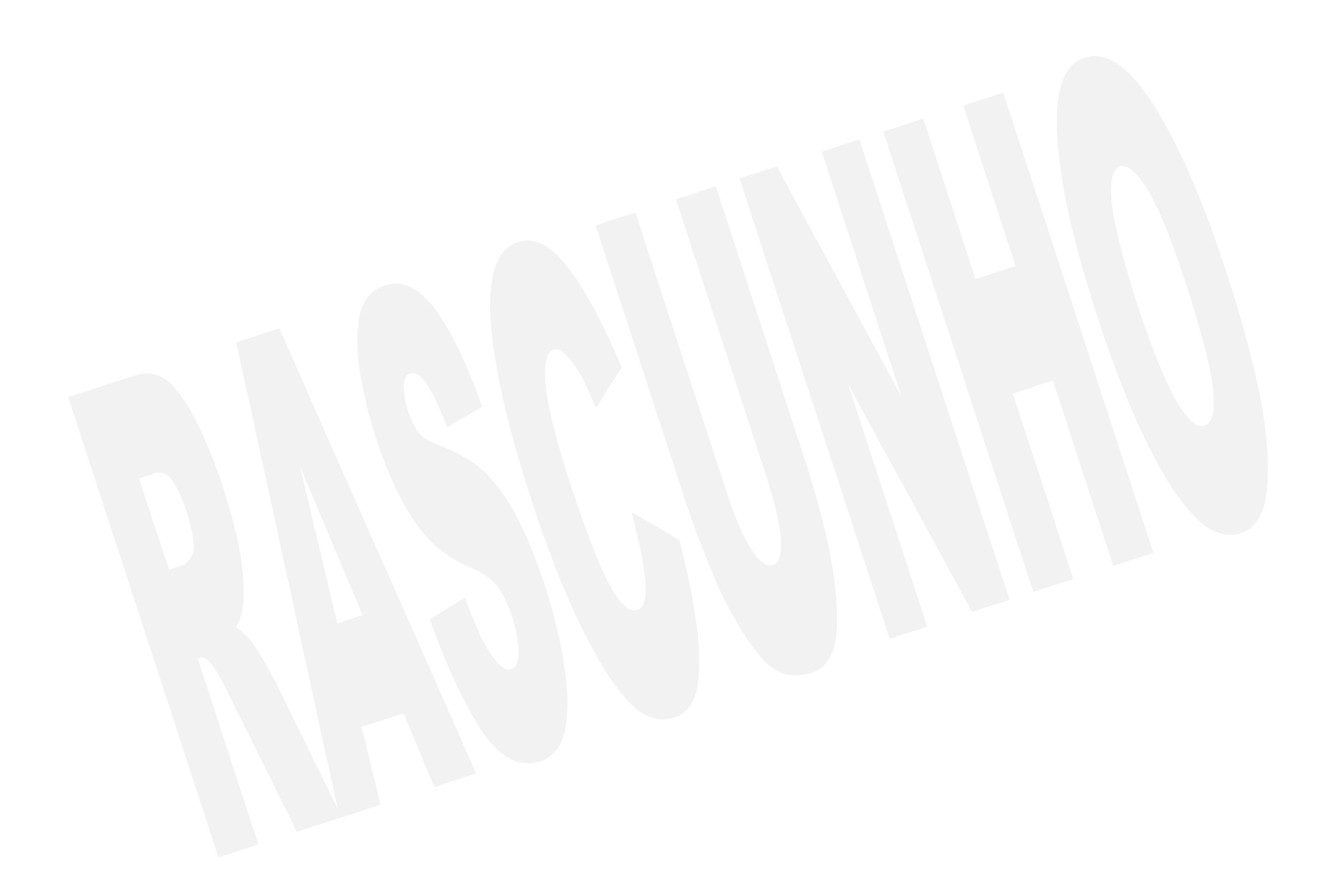

#### **ENGENHEIRO CIVIL**

### **CONHECIMENTOS ESPECÍFICOS**

01. Quando um sistema de forças atua sobre um corpo, o efeito produzido é diferente segundo a direção, sentido e ponto de aplicação desta força. Os efeitos provocados neste corpo podem ser classificados em esforços normais ou axiais, que atuam no sentido do eixo de um corpo, e em esforços transversais, que atuam na direção perpendicular ao eixo de um corpo.

Entre os esforços axiais temos, exceto:

- (A) tração.
- (B) compressão.
- (C) flexão.
- (D) cisalhamento.
- 02. Tradicionalmente o levantamento topográfico pode ser dividido em duas partes: o levantamento planimétrico e o levantamento altimétrico. A realização simultânea dos dois levantamentos dá origem ao chamado levantamento planialtimétrico. Sobre isso, marque a opção incorreta.
	- (A) Levantamento Altimétrico é o estudo responsável por medir diferenças de nível de um mesmo território, de tal forma que se conheçam todas as irregularidades do relevo local.
	- (B) Levantamento Planimétrico reúne informações sobre a superfície de um terreno, portanto levanta dados relativos às coordenadas planas dos planos X e Y.
	- (C) Levantamento Altimétrico é responsável por medir distâncias horizontais (coordenadas X e Y).
	- (D) Levantamento Planialtimétrico permite a identificação dos dados, tanto dentro de um plano horizontal em uma superfície plana quanto no chamado plano Z, que mede as variações de altura em dois ou mais pontos de um mesmo terreno.
- 03. No AUTOCAD existe um comando chamado MATCHPROP, esse comando permite
	- (A) copiar propriedade de um objeto escolhido para outro objeto.
	- (B) criar cópias de um objeto.
	- (C) excluir o projeto definitivamente.
	- (D) ocultar o trabalho dentro do AUTOCAD.
- 04. Qual tipo de aderência existe em uma peça protendida em que o estiramento da armadura de protensão é feito utilizando-se apoios independentes da peça, antes do lançamento do concreto, sendo a ligação da armadura de protensão com os referidos apoios desfeita após o endurecimento do concreto, sendo que a ancoragem no concreto realiza-se só por aderência?
	- (A) Concreto protendido com aderência posterior.
	- (B) Concreto protendido com aderência inicial.
	- (C) Concreto protendido sem aderência.
	- (D) Não existe.
- 05. "Estaca executada por perfuração do solo com uma sonda ou piteira e revestimento total com camisa metálica, realizando-se o lançamento do concreto e retirada gradativa do revestimento com simultâneo apiloamento do concreto."

Qual tipo de estaca define a descrição?

- (A) Estaca escavada manualmente.
- (B) Estaca Strauss.
- (C) Estaca Franki.
- (D) Estaca escavada com injeção ou microestaca.
- 06. Como é definida a deformação vertical da superfície do terreno, proveniente da aplicação de cargas ou devido ao peso próprio das camadas?
	- (A) Flambagem.
- (B) Aterro.
- (C) Recalque.
- (D) Rocha.
- 07. Em hidrologia, como é chamada a área definida topograficamente, drenada por um curso de água ou um sistema conectado de cursos de água, de modo que toda a vazão efluente seja descarregada através de uma saída simples?
	- (A) Bacia Hidrográfica.
	- (B) Bacia de Contenção.
	- (C) Área do Talvegue.
	- (D) Baia de Contenção.
- 08. Britas provêm da desagregação das rochas e que após passar em peneiras selecionadoras são classificadas de acordo com sua dimensão média, variável de 4,8 a 76 mm. Assinale a alternativa correta a respeito desse assunto.
	- (A) A brita 01 tem sua classificação granulométrica de 4,8 a 9,5 mm.
	- (B) A brita 01 tem sua classificação granulométrica de 4,8 a 6,5 mm.
	- (C) A brita 01 tem sua classificação granulométrica de 9,5 a 19 mm.
	- (D) A brita 03 tem sua classificação granulométrica de 40,0 a 50,0 mm.
- 09. Como é chamada a obra de engenharia através da qual se viabiliza que embarcações subam ou desçam os rios/mares em locais onde há desníveis?
	- (A) Ponte.
	- (B) Porto.
	- (C) Fundear.
	- (D) Eclusa.
- 10. Se a massa específica real não for conhecida, qual massa específica deve-se adotar para efeito de cálculo para concreto simples?
	- (A) 2.500 kg/m³
	- (B) 2.400 kg/m³
	- (C) 2.000 kg/m³
	- (D) 1.800 kg/m³

### **LÍNGUA PORTUGUESA**

- 11. Observe as frases a seguir e assinale a alternativa incorreta quanto aos pronomes destacados.
	- (A) **Aquelas** mulheres fizeram muitas compras durante a excursão; **elas** trouxeram presentes para todos da família.
	- (B) Os meninos da instituição receberam dois uniformes **cada**.
	- (C) O sofá **que** compraram veio com um defeito aparente e vai ter que ser trocado com urgência.
	- (D) Esta é a babá a **quem** me referi no telefone para cuidar do seu bebê.
- 12. Em se tratando de concordância nominal, indique a alternativa incorreta.
	- (A) As novidades na loja de brinquedo custam cara.
	- (B) Pessoas morrerão, mas nenhumas por negligência médica.
	- (C) Haja vista o número de participantes, foi mudado o local do evento.
	- (D) Bastantes presentes foram distribuídos na instituição de caridade.
- 13. Assinale a alternativa que completa corretamente as lacunas da frase a seguir.

"Havia um \_\_\_\_ entre os dois, de tal modo que \_\_\_\_ se encontravam e todos no escritório notavam o \_\_\_\_ de tantos olhares."

(A) quê / mau / por que

- (B) que / mal / porque
- (C) quê / mal / porquê
- (D) que / mal / porquê
- 14. Em qual alternativa abaixo o elemento composto é invariável, isto é, não é flexionado no plural?
	- (A) Tecido verde-abacate.
	- (B) Roupa azul-escura.
	- (C) Guerra franco-alemã.
	- (D) Pé-de-moleque.
- 15. Quanto ao uso de "**nenhum**" e "**nem um**", indique a alternativa correta.
	- (A) Não poderei te entregar documento nem um.
	- (B) Eu não tinha nenhuma moeda para comprar uma água naquele calor de matar.
	- (C) Naquele velório, os parentes não derrubaram nem uma lágrima sequer.
	- (D) Não vou te entregar coisa nem uma.

16. Quanto ao pronome, aponte a alternativa correta.

- (A) A diretora falou **conosco mesmos**, ainda na sala de aula.
- (B) **Sua Excelência**, o Deputado Almir Silva, poderá atendê-los na sexta-feira.
- (C) Os alunos levavam **contigo** os livros no final de semana.
- (D) Não deve mais haver dúvidas **entre tu e eu**.
- 17. Quanto ao significado das palavras parônimas, assinale a alternativa incorreta.
	- (A) Absolver perdoar.
	- (B) Costumar ter por hábito.
	- (C) Cumprimento saudação.
	- (D) Dispensa lugar onde se guardam mantimentos.
- 18. Assinale a alternativa em que o verbo da segunda coluna está correto quanto à indicação do número e pessoa em relação ao verbo da primeira.
	- (A) Partir Tu partistes.
	- (B) Tiver Vós tinhas.
	- (C) Decidir Vós decidireis.
	- (D) Haver Nós hajas.
- 19. De acordo com os pronomes de tratamento, assinale a alternativa correta.
	- (A) Vossa Reverendíssima usado para imperadores.
	- (B) Vossa Eminência usado para cardeais.
	- (C) Vossa Majestade usado para príncipes.
	- (D) Vossa Santidade usado para padres.
- 20. Em cada série de palavras paroxítonas, de acordo com as novas regras ortográficas, apenas em uma das alternativas todas deveriam ser acentuadas. Assinale-a. (A) Amavel / Fizesse / Jiboia.
	- (B) Femur / Libido / Fossil.
	- (C) Plancton / Humus / Bençãos.
	- (D) Ideia / Aldeia / Forum.

### **CONHECIMENTOS BÁSICOS EM INFORMÁTICA**

- 21. No console do sistema operacional Linux, qual é o comando que permite criar e acessar um diretório, respectivamente?
	- $(A)$  md e ls
	- (B) mkdir e cd
	- (C) md e cd
	- (D) cdir e lsdir
- 22. Um dos sistemas operacionais mais utilizados hoje em dia é o Windows. Em relação ao Windows, indique a opção incorreta.
	- (A) No Windows 8.1, a combinação de teclas Ctrl+Shift+Esc pode ser utilizada para abrir o gerenciador de tarefas.
- (B) No Windows XP, a ferramenta de sistema "Limpeza de Disco" permite que os arquivos temporários do Windows sejam removidos.
- (C) Nos sistemas operacionais Windows, os arquivos gravados no Desktop são deletados automaticamente de um dia para o outro.
- (D) Para alterar o programa padrão de abertura de um determinado tipo de arquivo, basta clicar com o botão direito do mouse sobre o arquivo, clicar em propriedades e depois escolhe o programa padrão desejado.
- 23. Em relação ao uso do teclado no sistema operacional Windows, analise as afirmativas a seguir.
	- No Windows 7, em sua configuração padrão, ao se utilizar a combinação de teclas Alt+PrintScreen, será feita a captura apenas da tela da janela ativa.
	- II. No Windows 8.1, a combinação da tecla Windows+L alterna entre programas abertos.
	- III. Ao selecionar um arquivo, utilizando-se do Windows 7, e em seguida apertar a tecla F2, é possível renomear esse arquivo selecionado.
	- IV. A combinação de teclas utilizada para abertura da janela Executar, no Windows 8.1, é a tecla Windows+E.

É correto, APENAS, o que se afirma em

- $(A)$  I e III.
- (B) I.
- (C) I, II e III.
- (D) III e IV.
- 24. Sobre o aplicativo Microsoft Office Word 2007 (configuração padrão – idioma português Brasil), analise as afirmativas a seguir.
	- I. A combinação de teclas Shift+F3 alterna as letras entre minúsculas, primeira letra maiúscula em cada palavra e maiúsculas.
	- II. É possível apenas salvar documentos com a extensão .docx que é a extensão padrão desse aplicativo.
	- III. É possível fazer a verificação de ortografia e gramática pressionando a tecla de função F7.
	- IV. Para mudar a orientação de apenas uma das páginas de um texto, é preciso utilizar a ferramenta quebra de seção.

É correto, APENAS, o que se afirma em

- $(A)$   $\overline{I}$  e III.
- (B) II.
- (C) IV.
- (D) I, III e IV.
- 25. O Excel é um programa de planilhas eletrônicas do sistema Microsoft Office que pode ser utilizado para criar, formatar e editar pastas de trabalho (conjunto de planilhas). Em relação ao Excel, aponte a alternativa considerada correta.
	- (A) Em uma planilha do Excel, para selecionar somente as células A1, C2 e B3 ao mesmo tempo, deve se clicar nas mesmas com a tecla CTRL pressionada.
	- (B) É possível quebrar um texto longo em várias linhas para poder vê-lo integralmente, esse recurso é chamado de Estilo de célula.
	- (C) A fórmula =SOMA(A1:4) efetua a soma dos valores contidos nas quatro primeiras colunas da planilha.
	- (D) As colunas ocultas não serão movidas quando você classificar colunas.
- 26. O Microsoft Office PowerPoint é um programa utilizado para criação, edição e exibição de apresentações gráficas. Sobre o PowerPoint, julgue os itens elencados a seguir.
	- I. Para a visualização de slides como eles serão apresentados, ou seja, um slide por tela, deve-se utilizar o modo de exibição "Classificação".
- II. Arquivos do PowerPoint salvos no formato de apresentação de slides (.ppt/.pptx) são, automaticamente, abertos no modo de exibição e, nessa condição, não podem ser editados.
- III. Quando você edita o slide mestre, todos os slides subsequentes conterão essas alterações.
- IV. No Microsoft Office PowerPoint 2010 é possível salvar sua apresentação como um arquivo de vídeo do Windows Media (.wmv).

Estão incorretos, APENAS, os itens

- (A) III e IV.
- (B) II e IV.
- (C) I e II.
- $(D)$  I e III.
- 27. A internet pode ser definida como um grande conjunto de redes de computadores interligados pelo mundo, de forma integrada viabilizando a conectividade entre eles. A respeito da internet, indique a opção incorreta.
	- (A) O cache de um navegador é uma função utilizada que salva a estrutura da página que está sendo utilizada (imagens, planos de fundo, links) para que o seu próximo acesso seja mais rápido.
	- (B) A operação de enviar um arquivo de um computador local para um servidor de internet é chamada de Download.
	- (C) O modelo TCP/IP pode ser definido como o conjunto de regras e comunicação na internet e baseia-se na noção de endereçamento IP.
	- (D) No browser Google Chrome, para exibir a página de um site em tela cheia, deve-se pressionar a tecla F11.
- 28. O Microsoft Outlook é um aplicativo do pacote Office que gerencia o envio e recebimento de e-mails, compromissos em um calendário, contatos, tarefas, entre outros. Assinale a alternativa incorreta sobre o aplicativo.
	- (A) Para que as mensagens de e-mail possam ser enviadas e recebidas através do Outlook é necessário configurar os protocolos SMTP e POP3.
	- (B) Ao enviar um e-mail por meio do Outlook, você também indicou um endereço de e-mail no campo "Cco", o destinatário do e-mail contido em "Cco" poderá visualizar o e-mail contido no campo "Para".
	- (C) No envio de um e-mail aparecerá uma mensagem de erro se no campo "Para" e no campo "Cc" houver o mesmo endereço de correio eletrônico.
	- (D) Uma confirmação de entrega informa que sua mensagem de e-mail foi entregue à caixa de correio do destinatário, mas não informa se o mesmo visualizou a mensagem de e-mail ou não.
- 29. A segurança da informação pode ser entendida como uma atividade voltada à preservação de princípios básicos como confidencialidade, integridade e disponibilidade da informação. Sobre segurança da informação, coloque (V) para as afirmações Verdadeiras ou (F) para as Falsas.
	- ( ) Backdoor é uma forma de configuração do computador para que ele engane os invasores, que, ao acessarem uma porta falsa, serão automaticamente bloqueados.
	- ( ) O Rootkit ajuda na proteção contra ataques de pishing e malware, pois o avisa quando um site ou local de download é relatado como não seguro.
	- ( ) O WPA funciona a partir de uma chave secreta contendo entre 32 e 512 bits.
	- ( ) Dentre os mecanismos de segurança existentes, o que visa à integridade é aquele que protege a informação contra alteração não autorizada.

Assinale a alternativa contendo a sequência correta.

- (A)  $V F V V$
- $(B)$  F F V V
- $(C)$  F V V V
- $(D)$  V V F F
- 30. Acerca das funcionalidades de um sistema operacional Windows, assinale a alternativa incorreta.
	- (A) Ao atualizar, redefinir ou reinstalar o Windows 8.1 se o usuário escolher a opção "não manter nada", seus arquivos pessoais serão salvos na pasta Windows.old por 28 dias.
	- (B) No Windows 10, os pontos de restauração são gerados quando é instalado um novo aplicativo, driver ou uma atualização do Windows é feita.
	- (C) No Windows 7 (configuração padrão), sempre que um arquivo é excluído ele é transferido automaticamente para a lixeira, a menos que o usuário selecione o arquivo e pressione simultaneamente as teclas Shift e Delete.
	- (D) Na instalação do Windows 7, versão Professional (configuração padrão), são criadas inicialmente 4 bibliotecas padrão, que são: Documentos, Imagens, Favoritos e Músicas.